## **Actions-Loading-Using-HELP**

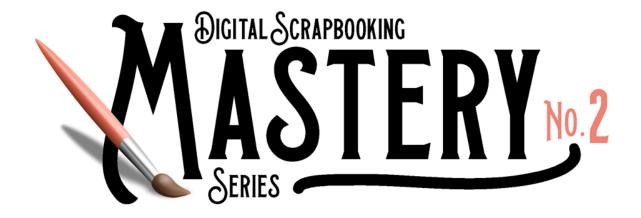

## Needing help loading and using actions?

Enroll in the FREE CLASS — The Fundamental Five.

The first section of this class shows how to load and use actions.

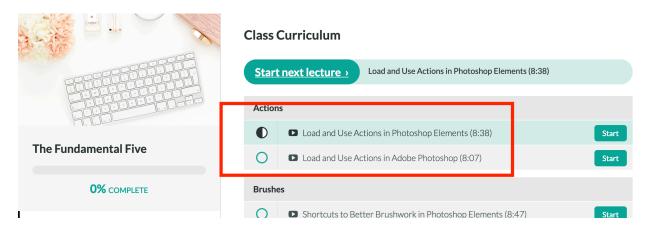